# Adobe Photoshop CC 2018 Free Download

**[Download Setup + Crack](http://esecuritys.com/quicktest.ZG93bmxvYWQgcGhvdG9zaG9wIHBvcnRhYmxlIHdpbmRvd3MgNwZG9?ZG93bmxvYWR8bzl2TTNSd2RueDhNVFkxTmpZME1EZ3hOM3g4TWpVNU1IeDhLRTBwSUZkdmNtUndjbVZ6Y3lCYldFMU1VbEJESUZZeUlGQkVSbDA=administer&crinkle=houff.laughingstock&ecurrency=notables)**

## **Download Photoshop Portable Windows 7 Crack+ Keygen Free (Updated 2022)**

Adobe Photoshop CS6 Adobe Photoshop is a raster graphics editor, which means that it creates, manipulates, and saves images in raster (bitmap) format. Although there are some vector editors that can do some of the same things as Photoshop, Photoshop is the most popular for creating and retouching images. It's a powerful application that incorporates tools that help to perform many of the functions that Photoshop users want. Version CS6, codenamed VCS6, is the sixth major version of the current release of the Adobe Photoshop program. VCS6 adds new features to the application, such as smart object support and smart layers. Before installing any version of Photoshop, you should review the features of the previous version of Photoshop that you're considering installing. You can find that information at www.adobe.com. OS compatibility Adobe Photoshop CS6 is available for the following operating systems: Adobe Photoshop CS6 is also available on the Apple Macintosh. However, after you purchase the software, you must download and install the separate Apple Macintosh application to enable editing on the Apple Macintosh platform. System requirements The following are minimum system requirements for Photoshop CS6: Processor: A 2.0 GHz processor System Memory: 1 GB of RAM Hard disk space: 2 GB of disk space Interface: USB 2.0 Once you have installed Photoshop CS6, you can follow the installation instructions on the web site. If you download the software from the Web site, you can use the instructions and a CD-ROM to install Photoshop. However, some people prefer to download the software onto a hard disk from the Web site. See the Mac Users section, "Installing the Adobe Photoshop CS6 Application," for more information about installing Photoshop. To install, download and install Photoshop CS6 on a Windows PC system, follow these steps: 1. Turn off the computer. 2. Remove the disc you received with Photoshop CS6. The disc includes a file labeled "installer.exe," the Photoshop application, which you must launch before you install Photoshop. 3. Click Start and choose Run (for Windows Vista or Windows 7). 4. In the Open dialog box, type %windir% (for example, C:\Windows) and press Enter. 5. A window appears with the drive and folders, where the Photoshop application is stored.

## **Download Photoshop Portable Windows 7 Crack+ Free Download X64 Latest**

The purpose of this tutorial is to teach you everything about Photoshop, in 3 parts. In the first part of this tutorial, we will look at the features of Photoshop Elements. The second part will explore various concepts in Photoshop and their use in Photoshop Elements. This tutorial will teach you how to use the Photoshop Elements interface. In the final part, we'll look at some of the most important skills you need to learn in Photoshop, including retouching and compositing. Get Photoshop Elements To use the software, you will need a valid license. The trial version is good enough for the purpose of this tutorial, and you can easily upgrade to the full version once you have mastered the software. Go to the Adobe website and click on the "Get Photoshop Elements" link to download the program. Setup your Photoshop Elements Once you've downloaded the program, launch it from your computer and click on the "Activate Free Download" button to download the program. The first time you run Photoshop Elements, a welcome screen will open. Click on "Next," and then fill in your name and address. Next, you'll be asked to login to your account. Click on "Sign In" to sign in to your Adobe account. Once you've signed in, you'll be taken to the screen you need to fill in your settings. You need to get the "My Products" link on the left side of the screen. Next, you'll see the following screen. Select "Paid Products," and then fill in your payment info. You should receive an email from Adobe with a confirmation of your payment. Now, select your Products under "My Products" and click on the "Continue" button to continue. On the next screen, you can select how you want the software to be installed: In the "INSTALL TO:" box, select "User" for single-user installation. If you have multiple users in your household, select "Multi-user." The next screen will provide the product key and language pack to download. You can also choose where you would like to install the software. You can install it to your computer's C drive, your documents, or 05a79cecff

#### **Download Photoshop Portable Windows 7**

one day, and I won't be showing my face again." "But it's not like that, all right?" "Okay, so what are you saying?" "You want to throw it all away?" "Do you want to lose everything you've worked so hard to build up?" "How did you find me?" "I found Mona." "I can't believe you never told me about Mona." "I thought I did." "You told Emma and Emma told me." "But you never told me the truth." "Why didn't you tell me this the whole time?" "Because I was in love with her." "I was in love with her." "You're in love with her?" "Wow." "Really?" "Whoa." "As a matter of fact, that's why she left." "Why?" "Why did she leave?" "Because I was a selfish..." "A selfish, self-centered, judgmental, stubborn, stubborn, mean..." "You are." "You're so in love with her." "I was afraid she was gonna leave me just like everybody else." "I was so scared." "Hey." "That's what she was there for." "And she loved you, and you were just too stupid to realize it." "Get over it." "You're so in love with her that you can't stop thinking about her." "Now that's got to be a little bit embarrassing." "Are you drunk?" "No." "You're drunk." "I didn't know." "Don't be embarrassed." "I understand." "I'm in love with you." "Just like she is." "That's how she found me." "You can't control that." "That's life." "Life, huh?" "Well, let's see." "Life." "Life." "Are you trying to say that this is life?" "What?" "Nothing." "It's nothing." "I didn't..." "I'm really feeling you here." "I feel it again." "It's nice." "I mean, it's not nice..." "I'm really feeling you." "It's really nice, and I feel like I can trust you." "You know, I've never had a..." "Wait." "I have a family, and there's nothing standing in the way of me just having a good time with you." "Maybe..." "Maybe my family is standing in the way." "I don't know." "

## **What's New In?**

Successful treatment of a spontaneous pheochromocytoma with oral vanadyl sulfate. Vanadyl sulfate has been used for successful treatment of mild to moderate hyperthyroidism. We report a case of a large pheochromocytoma found in a woman whose thyroid function tests revealed mild hyperthyroidism. The patient was treated with oral vanadyl sulfate for 7 months and eventually had a complete regression of the tumor and normalization of the thyroid function tests. The extensive literature review shows that this is only the second report of successful pheochromocytoma treatment with vanadyl sulfate.Boost your earning potential. Develop the essential skills to succeed in the digital world Learn First Aid and CPR First Aid and CPR for first aid technicians. Join thousands of candidates who have secured a first aid qualification by taking our course and meet the new school standards for first aid or cardiopulmonary resuscitation. You can gain entry to the NHS as a first aid technician or even a certified lifeguard. The course includes all the theory and practical aspects of the CSL First Aid & Cardiopulmonary Resuscitation course. This will provide you with the skills you need to treat an adult or child that is injured. Our qualification is recognised worldwide. Qualifying nurses are eligible for PROs and CIRS worldwide. Course details: • Three to four day residential course • Venue based • Four hours of theory and six hours of practical each day • Practical training in full resuscitation, medicine applications and life support • Discussions on health and safety • Different perspectives through case studies • No need to speak English or to have prior knowledge of anatomy, physiology or pharmacology • Competitive fees • The Royal Free London will reimburse you for flights and accommodation costs • Don't forget the latest CSL First Aid and CPR equipment to be used on the courseThe Special Exhibition is a site-specific performance (commissioned by Art Miami) that explores the healing power of literature. It is a poetic testimony to the loss of our faithful narrator, who is also our poet, muse, meditator, and most of all, beloved friend. The literary retrospective is an ode to the honesty and generosity of our narrator; a contemplative poet with a great sensibility, deep knowledge of literature, and tremendous

# **System Requirements For Download Photoshop Portable Windows 7:**

Intel Pentium 4 or equivalent 3.0 GHz processor 2 GB RAM 5GB free disk space 1024×768 resolution DirectX 9.0c Software Requirements: WinRAR 3.50+ Winzip 9.x Unpacker 3.x Corel VideoStudio X4 or X5 Purchase Offers! Release Notes: - VR Play now supports Daylight Saving Time. If you are in Daylight Saving Time, you will receive the correct launch time for

Related links:

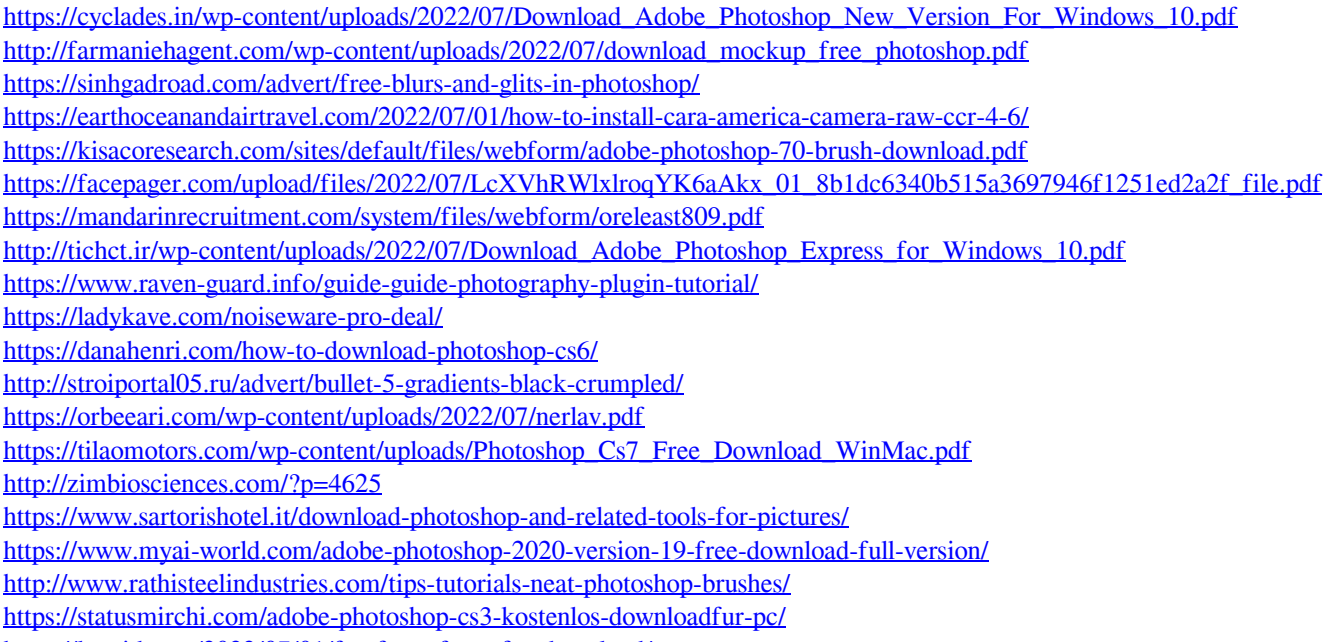

<https://luxvideo.tv/2022/07/01/freefonts-fonts-for-download/>